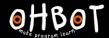

# Lesson 3: Nesting Ifs

I can use nested if-thenelse instructions in my program

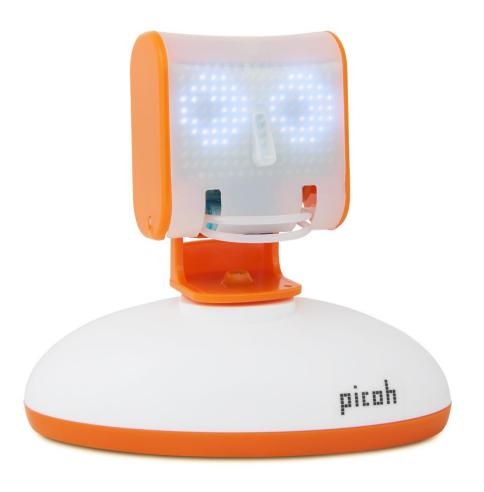

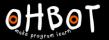

A sequence of conditionals

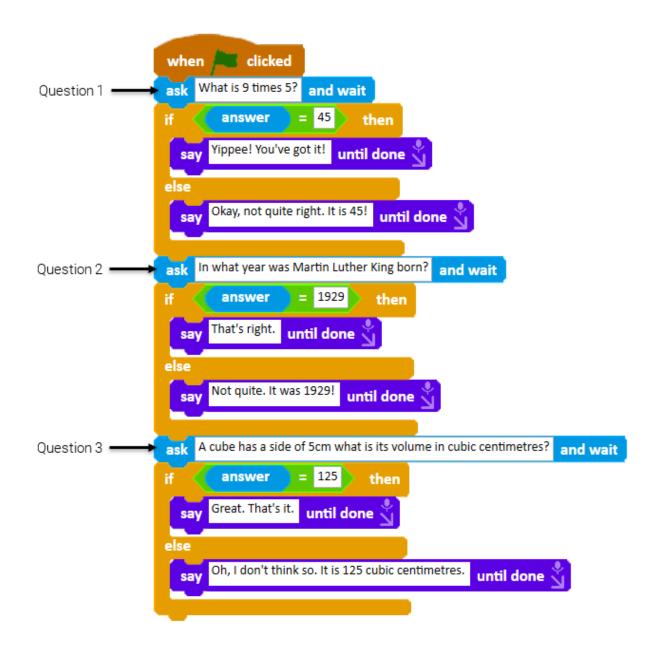

How does each condition need to be answered to run blocks Do 1 to Do 7?

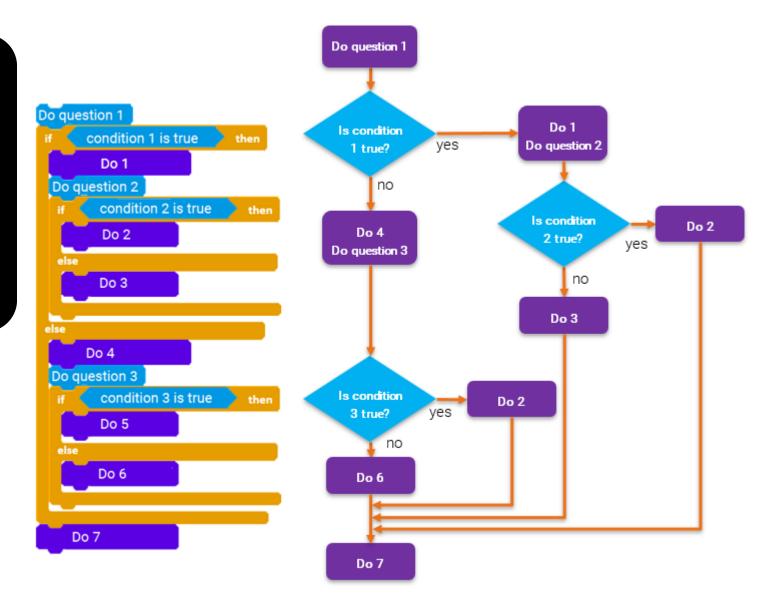

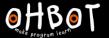

## Where should each script go?

```
when clicked

ask What is 2 times 2? and wait

if answer = 4 then

That's spot on, you maths whizz! until done 1

else

say No, I think that's wrong. until done 2

2
```

```
ask What is 1 + 1? and wait

if answer = 2 then

say Yippee! You've got it! until done done

else

say Okay, not quite right. It is 360! until done
```

```
ask What is 120 times 3? and wait

if answer = 360 then

say Yippee! You've got it! until done say

else

Okay, not quite right. It is 360! until done
```

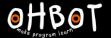

## Solution

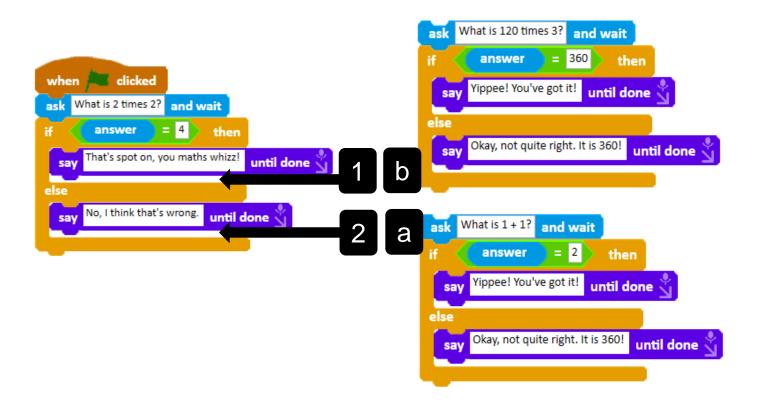

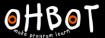

### Activity 1

Can you program Picoh to deliver a three question quiz that asks more difficult questions if the user gets answers right, and easier questions if the user gets answers wrong?

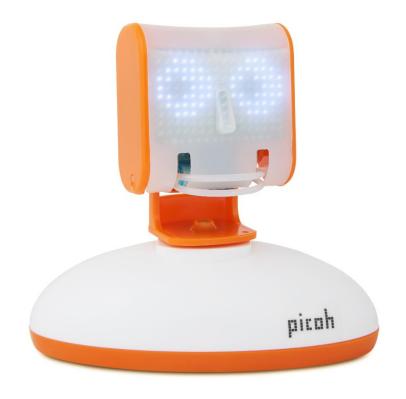

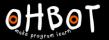

### Activity 2 Example

```
when clicked

ask What is 2 times 2? and wait

if answer = 4 then

Say That's spot on, you maths whizz! until done wait

else

say No, I think that's wrong. until done
```

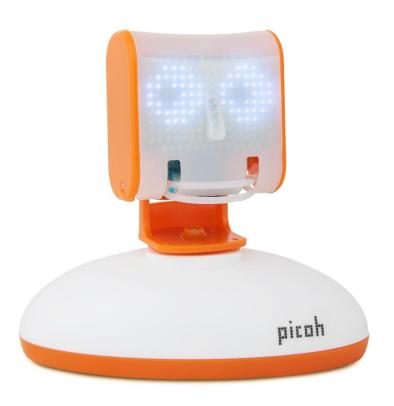

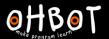

#### Plenary

How many if-then-else conditionals would be needed to create a quiz that always asked six questions?

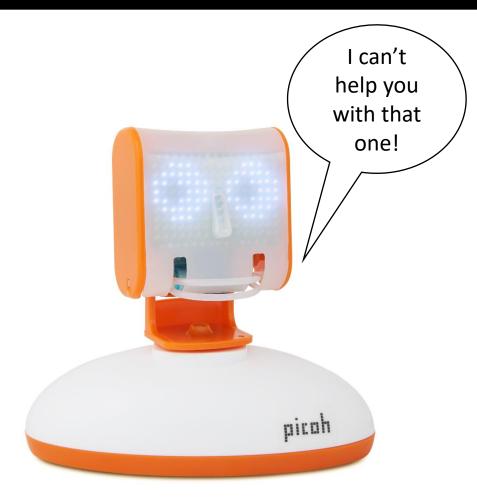